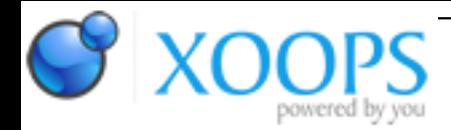

Subject: : Odyssey Topic: : Odyssey 1.23 progress: r5 beta07 Re: Odyssey 1.23 progress: r5 beta07 Author: : ktadd Date: : 2020/5/20 18:13:57 URL:

@kas1e Quote:

> So for 4st and 5st buttons it have now such options "None", "Back through history" and "Forward through history"

Thanks for working on this. I like it.

Answer to quesitons: Quote:

1. is it enough to be like this ?

I'd say this is sufficient and would accomplish what I was wanting.

The only other suggestion I would have is to add a "None" selection to the Middle mouse button setting as well, so it could be disabled too.

Anything else is just dependent on how much time you want to spend on this.

Quote:

2. is naming of options ok

Naming is fine. I was trying to think of what else to call it and the only ideas I came up with is. "Previous Page" and "Next Page" or "Back Page" and "Forward Page". It's all just semantics. Pick what you like.

Quote:

3. should't we add to 4st and 5st button behaviour the same options we had in middle mouse button behaviour , i.e. "new background tab", "new tab" and "new window" 4. should we add also to middle mouse button those new options as for 4st and 5st buttons, so all 3 buttons will have:

I'm fine with not adding all options to all buttons. That would be the most flexible and others may disagree, but I

think it just adds more complexity. The middle mouse button selections as they currently exist are pretty close to a standard I've seen with other browsers, so I'm fine with just the selections as is, except for adding a "None" to disable.

Quote:

5. should't we put away those 3 mouse button settings out of general, so it will be like sub-groups "website icons" , "quick links" area, etc ?

This all depends on how much time you want to spend on it. My thought would be to leave them on the same "Interface" page but create a new "Group" with it's own bevel labeld "Mouse Button Settings" where all the mouse button setting reside. You could then also drop the "Behaviour" portion of the cycle gadget names. (ie. Middle Button, Fourth Button, Fifth Button)

The way you have it is fine. It just depends on how much time you want to spend on it. The above are just my thoughts and certianly others may have other ideas.